## **Available PeopleSoft Reports, Queries, and Inquiries: Financials and HR**

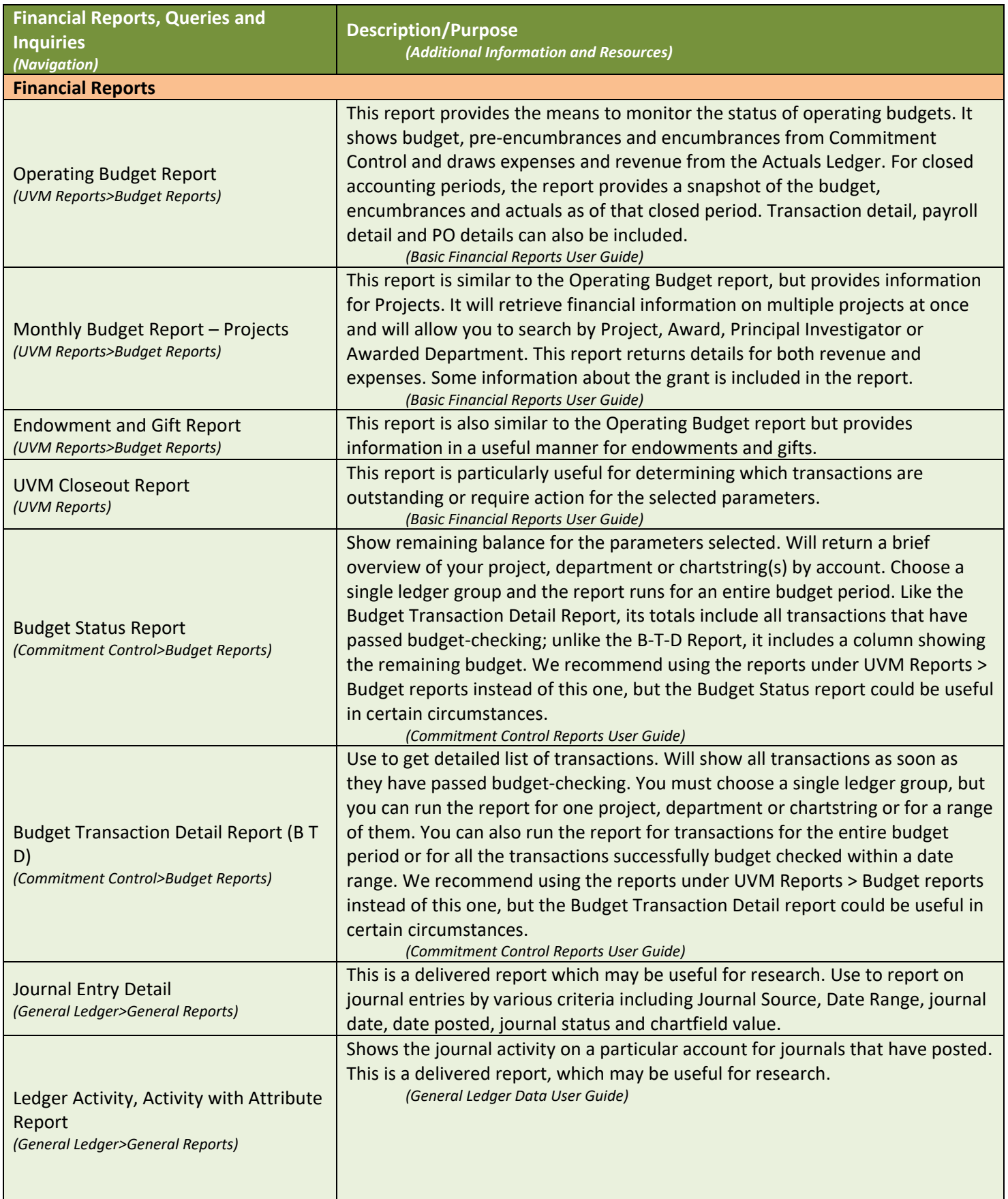

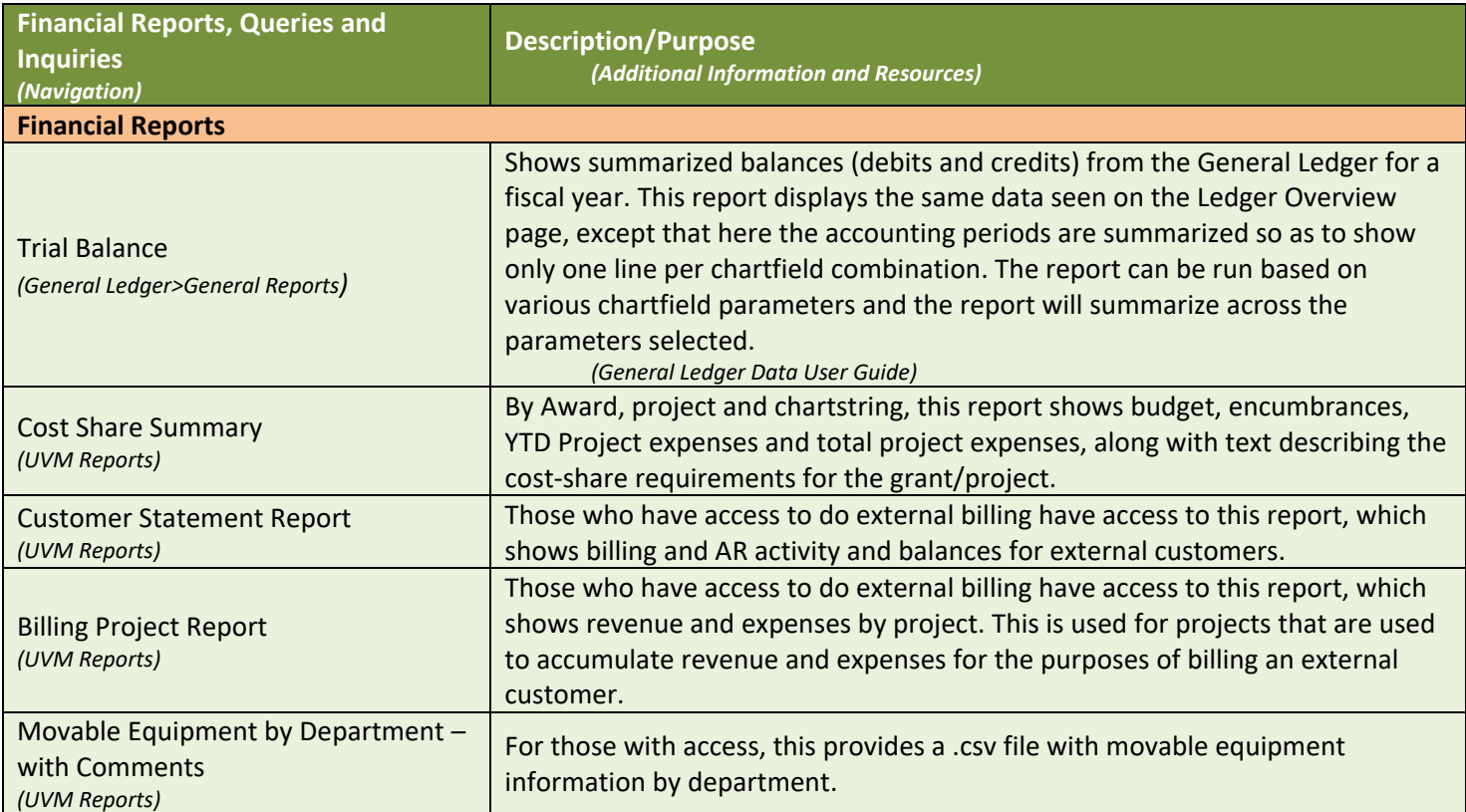

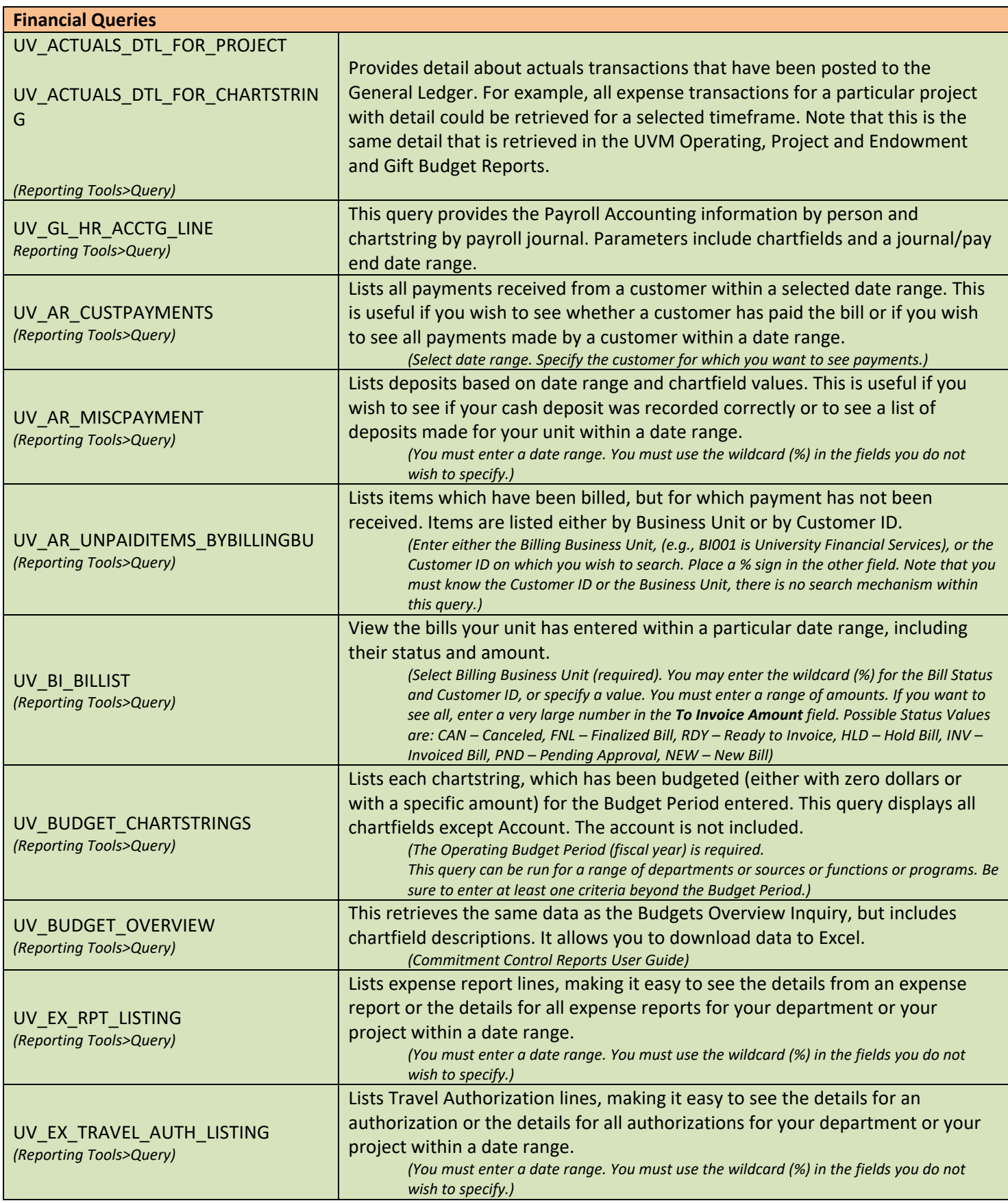

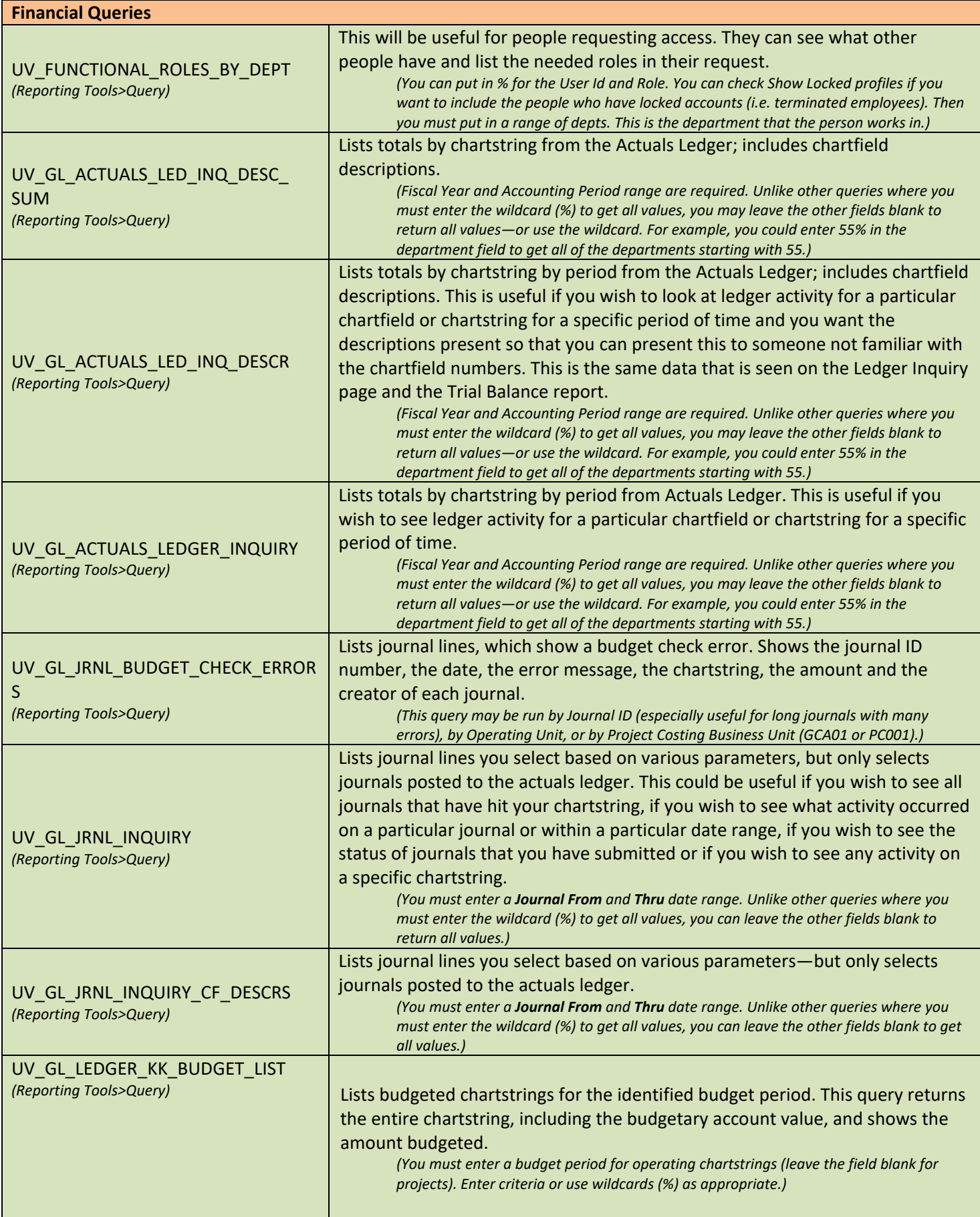

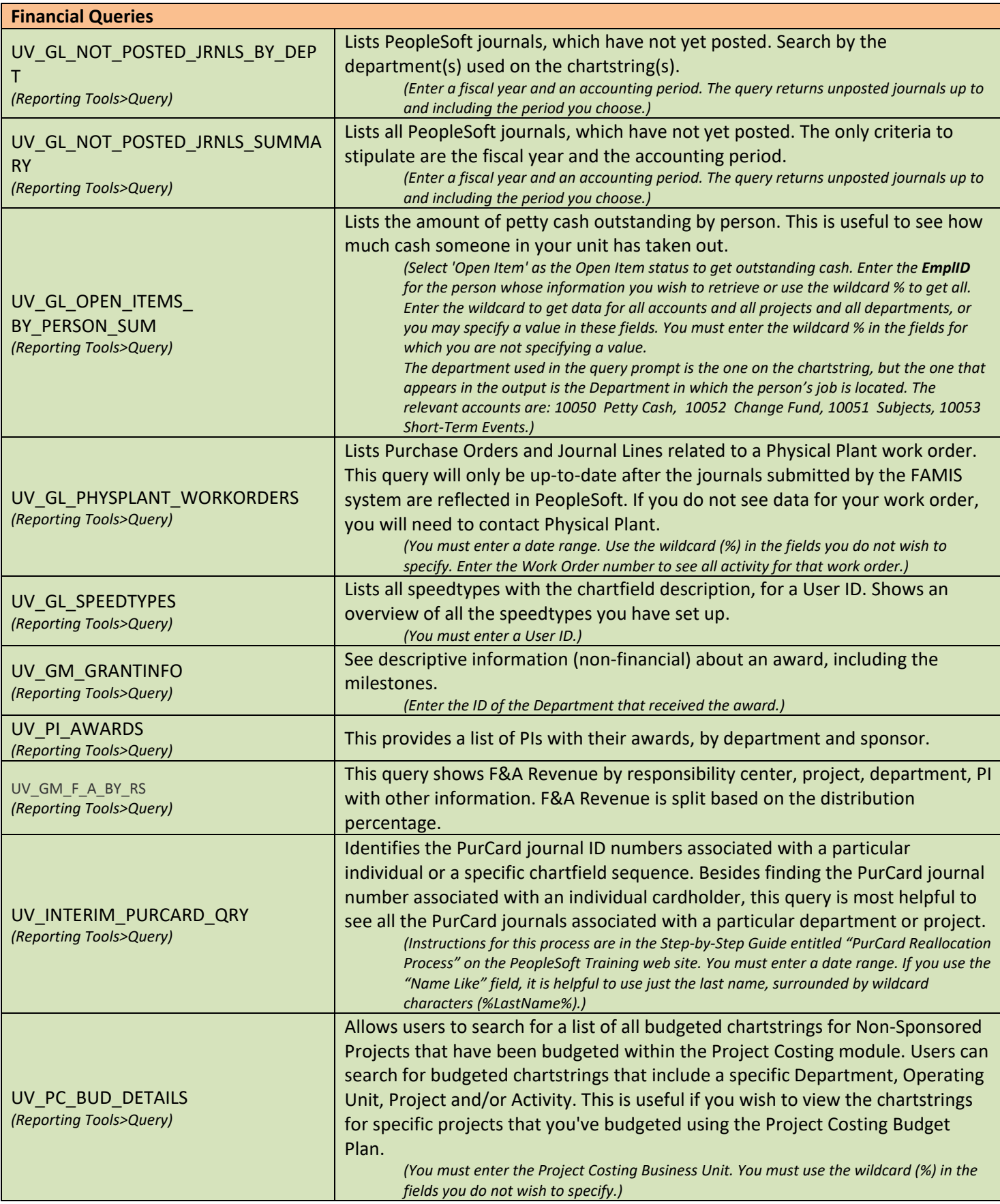

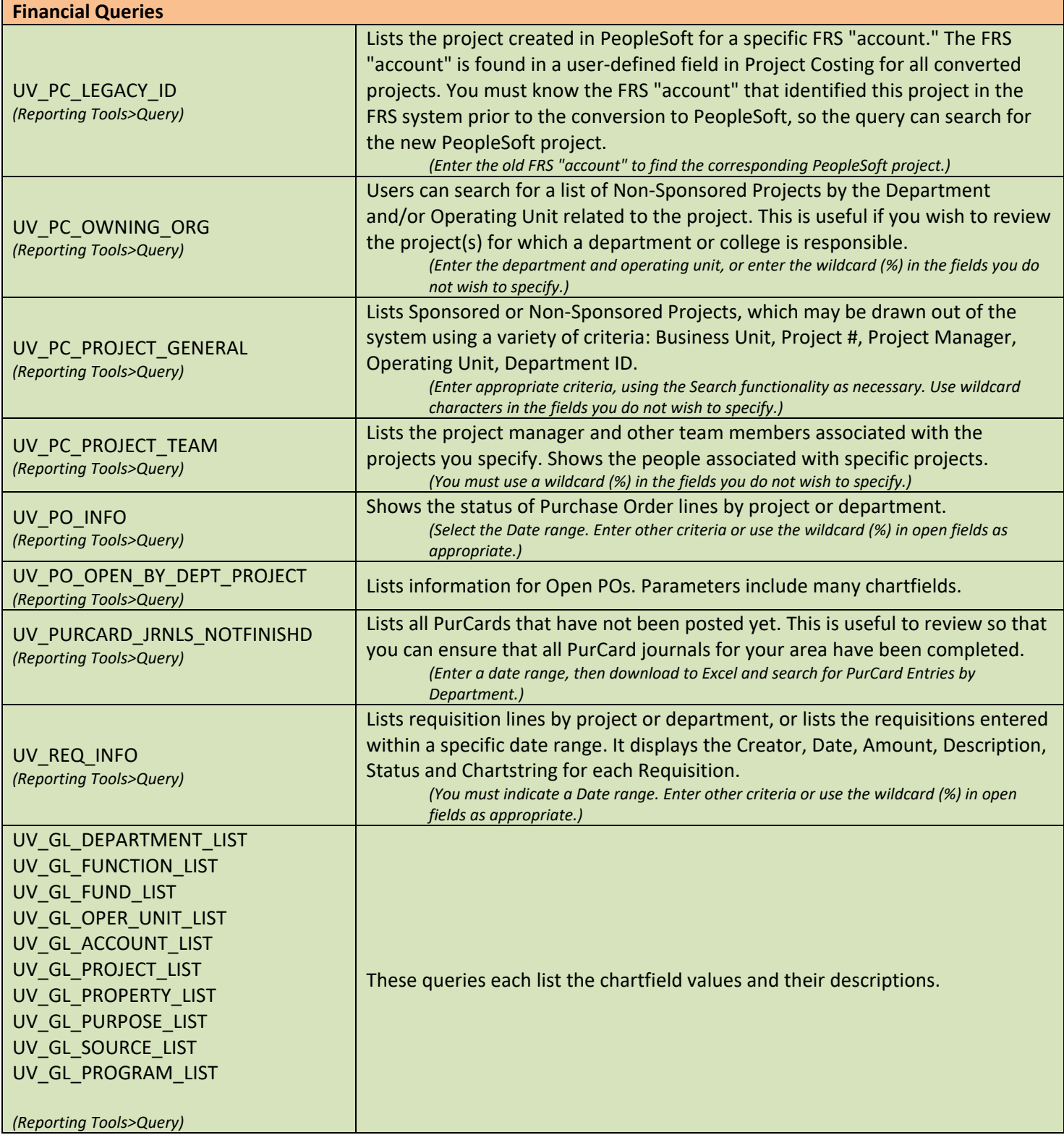

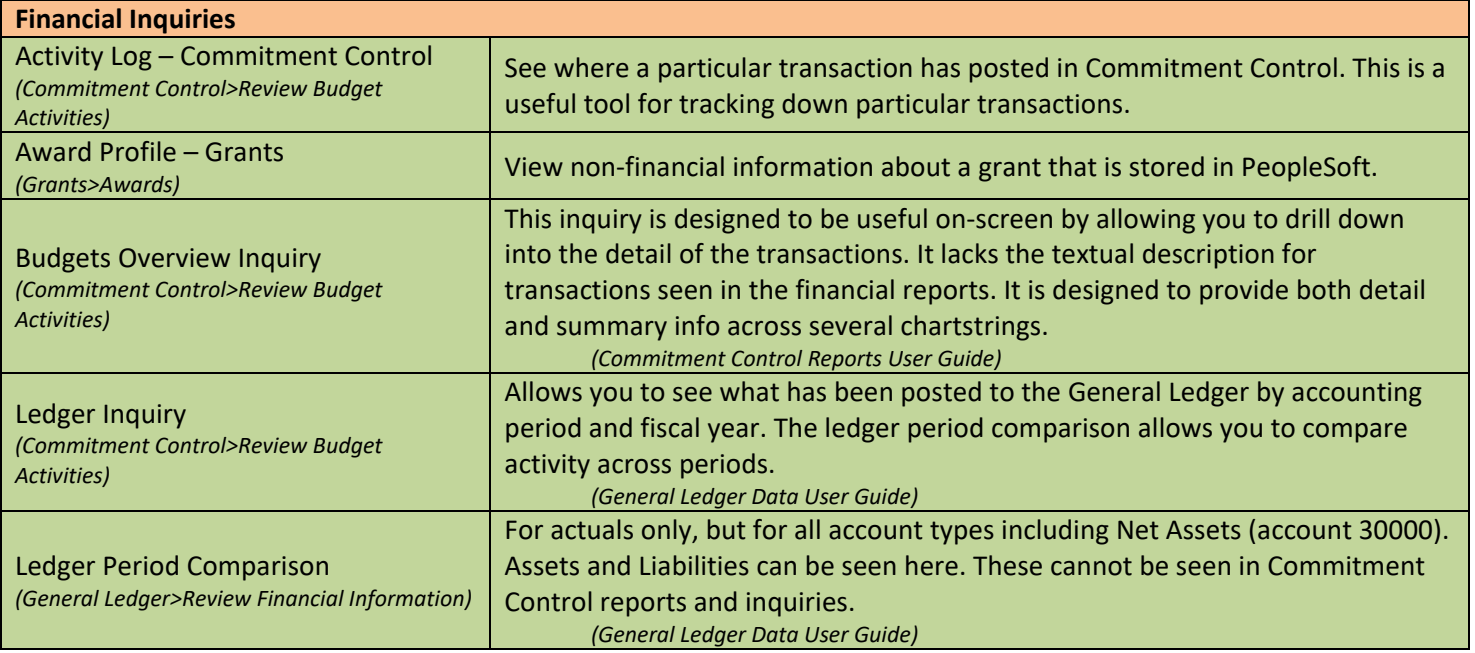

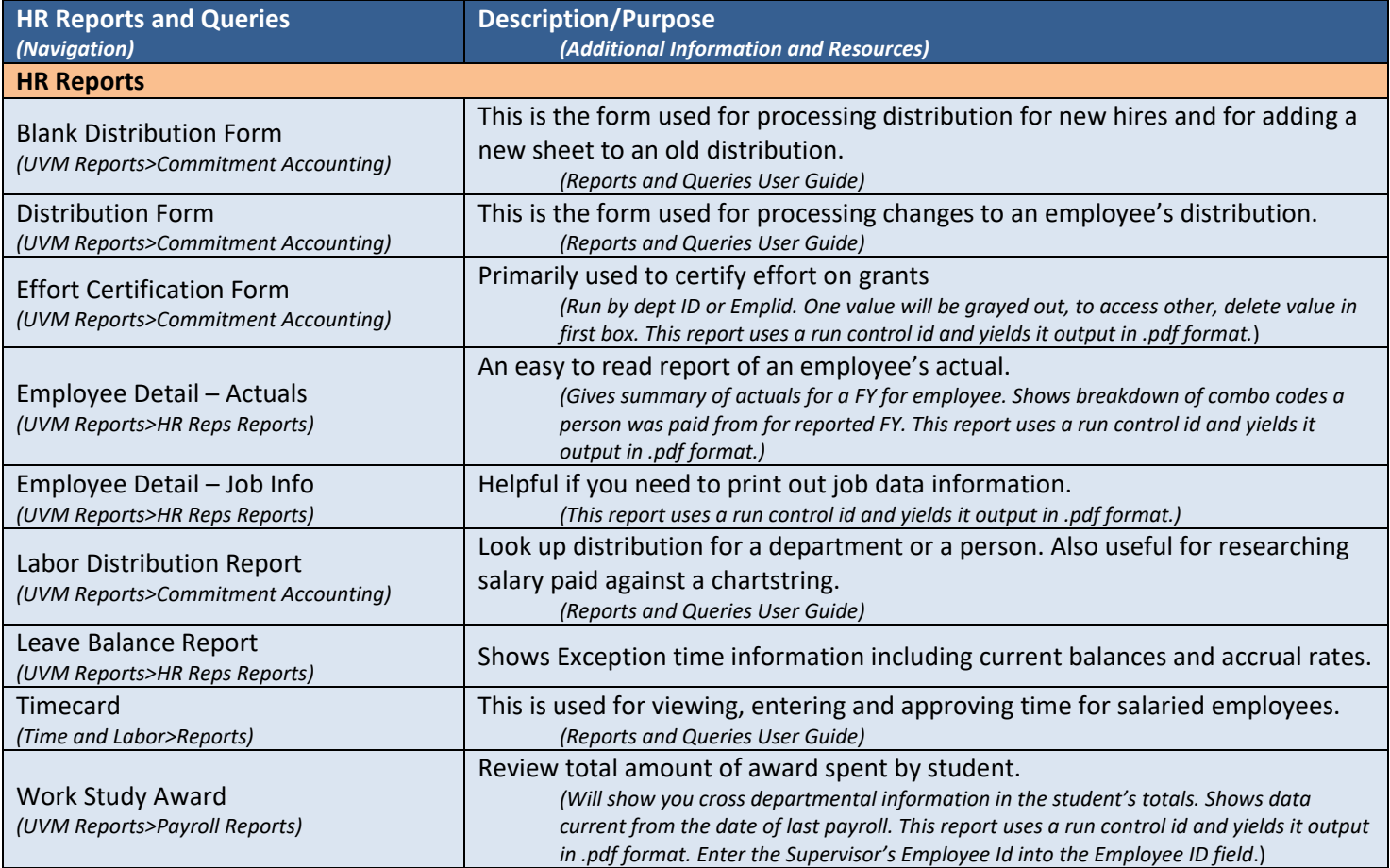

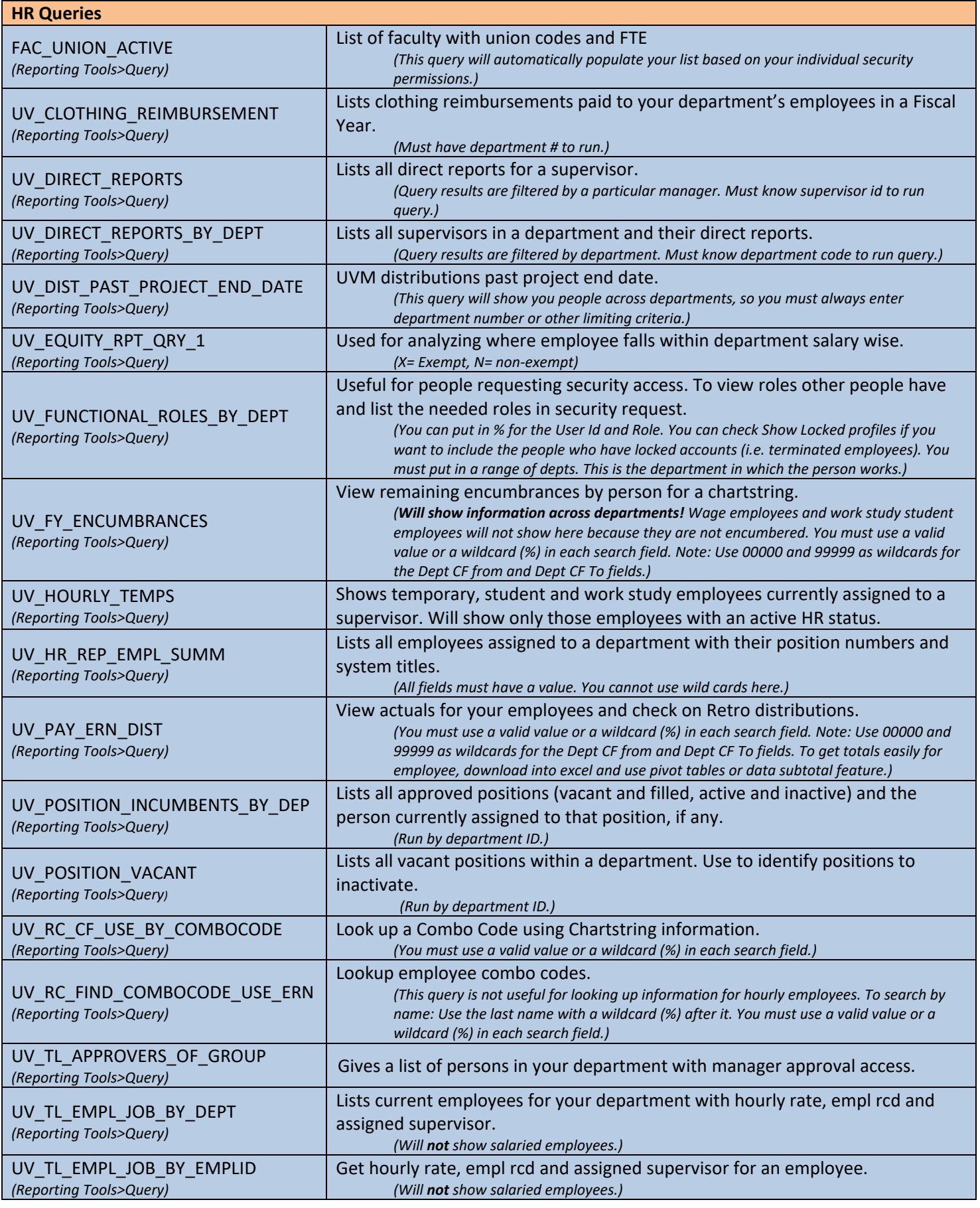

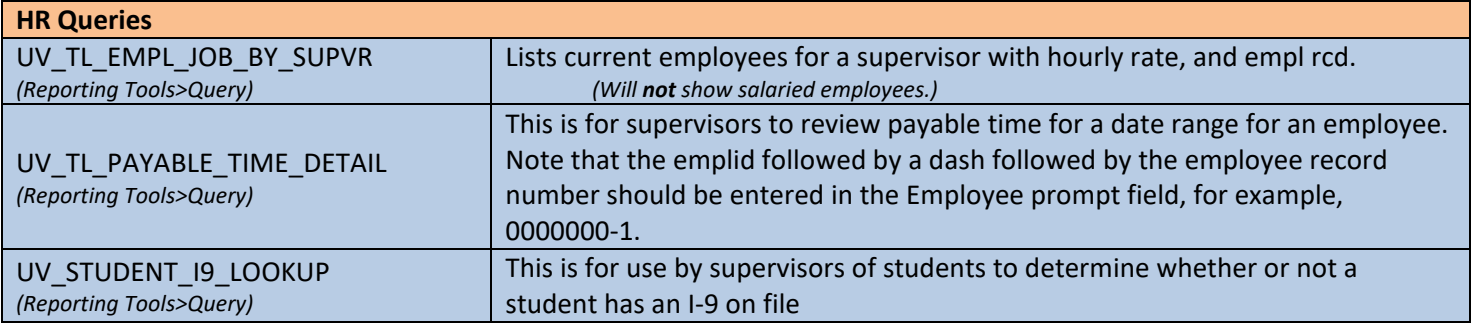